# Modelos avanzados de IO

### **Tema 4. Programación con incertidumbre**

- 4.1.- Introducción y conceptos básicos
- 4.2.- Métodos de resolución
- 4.3.- Aplicaciones
- 4.4.- Optimización fuzzy (difusa)
- 4.5.- Sinergia entre temas

# 4.1.– Introducción y conceptos básicos

1

## Introducción y conceptos básicos

La **programación/optimización con incertidumbre o estocástica** trata de resolver problemas de optimización donde alguno de los parámetros del problema no es determinista, sino que está sujeto a una cierta variabilidad o incertidumbre. Esta variabilidad se puede tratar de diferentes maneras.

Programación/optimización determinista: todos los parámetros del problema son conocidos con certeza. En MBIO todos los modelos eran deterministas.

En programación estocástica alguno de los valores siguen una distribución estadística. En los métodos fuzzy admitiremos cierta flexibilidad en algunos parámetros.

Decisiones del tipo *aquí y ahora*

Las decisiones se toman basándose en información a priori, sin realizar observaciones adicionales.

#### *Recurso*

Capacidad de tomar una acción correctora después de que haya ocurrido un suceso aleatorio.

3

### Introducción y conceptos básicos

#### Problema Lineal Bietapa

- 1) Se toman hoy un conjunto de decisiones  $x_1$  con valores de los parámetros conocidos (deterministas).
- 2) Durante la noche se producen sucesos aleatorios (exógenos).
- 3) Al día siguiente se toman un conjunto de acciones correctoras que mitigan/corrigen los efectos de los sucesos aleatorios sobre las decisiones de hoy.
- Las decisiones de la segunda etapa son los **recursos**.
- La función objetivo asociada a estas decisiones es la función de recursos.
- Depende de las decisiones de la 1<sup>ª</sup> etapa y de los sucesos aleatorios acaecidos.
- Ejemplo: Vender el pan/bollería al día siguiente a mitad de precio.

#### *No anticipatividad*

Las decisiones en un momento dado dependen **exclusivamente** de la información disponible en ese momento. No pueden utilizar información futura.

### Introducción y conceptos básicos

#### Newsvendor Problem (problema del vendedor de periódicos)

Un vendedor de periódicos compra cada día un cierto número de periódicos. Vende tantos periódicos como puede. El exceso es una pérdida (problema de un solo periodo).

Comprar pocos periódicos tiene un coste de oportunidad asociado (margen no logrado por quiebre de stock), sin contar a los posibles clientes perdidos para siempre. La demanda cambia cada día (incertidumbre). ¿Cuántos periódicos debe comprar para maximizar las ganancias?

Q: cantidad de pedido (nº de periódicos que pide)

C(Q): coste total esperado en función del tamaño de pedido

D: demanda de periódicos

 $c<sub>0</sub>$ : coste unitario del producto excedente (le sobran periódicos que no vende)

 $c_{\mu}$ : coste unitario del producto faltante (quieren comprarle y no tiene)

f(x): función de distribución de probabilidad de la demanda

F(x): función de distribución acumulada de la demanda (probabilidad de que la demanda sea menor o igual a x)

# Introducción y conceptos básicos

#### Newsvendor Problem (problema del vendedor de periódicos)

Q: cantidad de pedido (nº de periódicos que pide) D: demanda de periódicos  $c_0$ : coste unitario del producto excedente; cuesto excedente; coste unitario del producto faltante

f(x): func de distribución de prob de la demanda; F(x): func de distribución acumulada de la demanda C(Q): coste total esperado en función del tamaño de pedido

El nº de unidades de producto sobrantes al final del día son La función de coste esperado se define como

 $\begin{cases} Q - D \, \text{s} i \, Q \geq D \\ 0 \, \text{s} i \, Q < D \end{cases}$  $0 \text{ si } Q < D$ 

$$
C(Q) = C(Q|Q \ge D) + C(Q|Q < D) = c_0 \int_0^Q (Q - x)f(x)dx + c_u \int_Q^{+\infty} (x - Q)f(x)dx
$$

Para encontrar el mínimo se deriva e iguala a 0

$$
0 = \frac{dC(Q)}{dx} = c_0 \int_0^Q 1 \cdot f(x) dx + c_u \int_Q^{+\infty} (-1) f(x) dx = c_0 F(Q) - c_u (1 - F(Q))
$$

La solución óptima Q\* es aquella que cumpla la ecuación

$$
F(Q*) = \frac{c_u}{c_0 + c_u}
$$

# Introducción y conceptos básicos

#### Newsvendor Problem (problema del vendedor de periódicos)

Q: cantidad de pedido (nº de periódicos que pide) D: demanda de periódicos

 $c_0$ : coste unitario del producto excedente; cu: coste unitario del producto faltante

f(x): func de distribución de prob de la demanda; F(x): func de distribución acumulada de la demanda C(Q): coste total esperado en función del tamaño de pedido

La solución óptima  $Q^*$  es aquella que cumpla la ecuación  $F(Q)$ 

$$
Q * \bigr) = \frac{c_u}{c_0 + c_u}
$$

#### Ejemplo:

El coste de un periódico es 1.5€ pero puede devolverlo al editor por 0.9€. Cada cliente que llega a por un periódico y no hay implica un coste de 2.5€ para el vendedor. Calcular la solución óptima si variable sigue una distribución

a) U(50,150)

b) N(50,15)

#### 7

#### Introducción y conceptos básicos

#### **Escenario**

Valor concreto que toma cada parámetro del problema. En particular, comprende el valor que toma cada parámetro sujeto a variabilidad.

Dicho de otra manera, es una posible evolución de los parámetros del problema. Cada escenario tiene su probabilidad de que ocurra (en distribuciones discretas o discretizaciones de las distribuciones).

#### Árbol de escenarios

Representación de un conjunto de escenarios, cada rama será una posible evolución del sistema.

#### Optimización robusta

8 Trata de encontrar un equilibrio entre la optimalidad y la factibilidad para la mayoría de escenarios.

# 4.2.– Métodos de resolución

# Métodos de resolución

#### **Métodos de decomposición**

Aprovechan la estructura del problema para descomponerlo y resolver sus partes.

#### **Desarrollo explícito por escenarios**

Se desarrollan todos los escenarios explícitamente y se optimiza teniéndolos en cuenta.

#### **Discretización de distribuciones estadísticas**

Cuando algún parámetro sigue una distribución estadística continua, se discretiza esta distribución, y a continuación se resuelve el problema por desarrollo explícito por escenarios.

### Desarrollo explícito por escenarios

Empezamos suponiendo que la variabilidad está en los coeficientes de la función objetivo. Supongamos también que todos los parámetros siguen una **distribución discreta**. Llamamos K al número de escenarios,  $p_k$  a la probabilidad del escenario k. Denominamos  $f_k(x)$  a la función objetivo bajo el escenario k.

Podemos obtener diferentes soluciones óptimas dependiendo de la función objetivo que optimicemos. Que sea s.o. con una función objetivo NO significa que sea 'la mejor solución' o la solución a implementar. Para decidir cuál implementar hay que decidir qué es lo más importante para el decisor.

**Escenario optimista**: Es aquel escenario donde los coeficientes de la función objetivo son más favorables para nuestros intereses. Por ejemplo, en una función lineal si estamos maximizando y los coeficientes son positivos, los más favorables son los más altos.

**Escenario pesimista**: Coeficientes de la función objetivo más desfavorables para nuestros intereses.

**Esperanza o valor esperado de la función**: La media ponderada de las funciones bajo todos los escenarios. Las ponderaciones se realizan usando las probabilidades.

$$
E[f(x)] = \sum_{i=1}^{k} p_k \cdot f_k(x)
$$

 $\mathbf{r}$ 

11

### Desarrollo explícito por escenarios

**Solución óptima bajo el escenario optimista**: Es la solución óptima que se obtiene de optimizar la función objetivo del escenario optimista.

**Solución óptima bajo el escenario pesimista**: Es la solución óptima que se obtiene de optimizar la función objetivo del escenario pesimista.

**Solución óptima bajo la esperanza**: Es la solución óptima que se obtiene de optimizar la esperanza de la función objetivo.

Una vez tenemos calculada una s.o. habiendo usado una función objetivo u otra podemos evaluarlas utilizando otros escenarios o la media ponderada.

**Evaluación de una solución S usando el escenario optimista**: Es f<sub>ontimista</sub>(S), es decir, sustituir los valores de la solución S en la función objetivo del escenario optimista.

**Evaluación de una solución S usando el escenario pesimista**: Es f<sub>pesimista</sub>(S), es decir, sustituir los valores de la solución S en la función objetivo del escenario pesimista.

**Evaluación de una solución S usando la media ponderada**: Es E[f(S)], es decir, sustituir los valores de la solución S en la media ponderada de todas las funciones.

**Ejemplo**: Viaje casa – uni, minimizando el tiempo de trayecto

### Desarrollo explícito por escenarios

**Ejemplo**. Una empresa produce dos productos con cantidades x, y, con dos restricciones de recurso.

El beneficio del primer producto es 3 con probabilidad 0.3 y 5 con probabilidad 0.7 El beneficio del 2º producto es 1 con probabilidad 0.2 y 10 con probabilidad 0.8

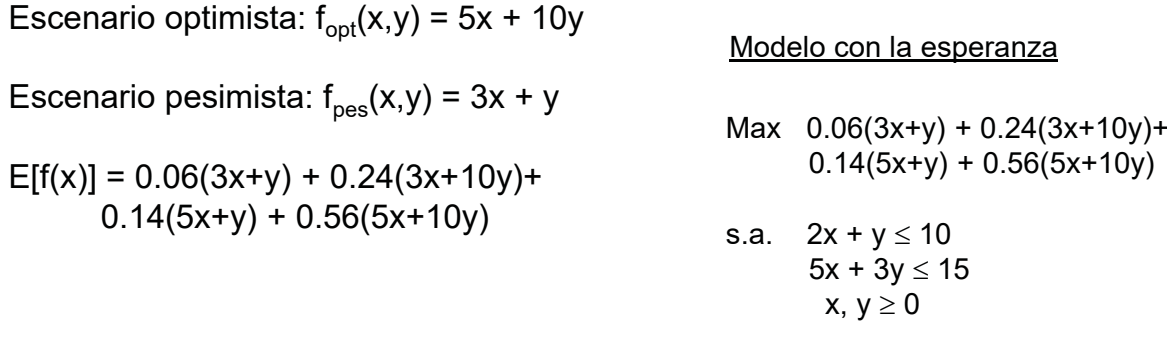

Calcula la solución óptima bajo el escenario optimista, pesimista y usando la esperanza. Además, evalúa las s.o. obtenidas usando los otros escenarios (escenario optimista, pesimista y usando la esperanza).

13

### Desarrollo explícito por escenarios

**Ejemplo**. Una empresa produce dos productos con cantidades x, y, con dos restricciones de recurso.

El beneficio del primer producto es 3 con probabilidad 0.3 y 5 con probabilidad 0.7 El beneficio del 2º producto es 1 con probabilidad 0.2 y 10 con probabilidad 0.8

S.o. bajo el escenario optimista:  $S_{\text{opt}} = (0,5)$ 

- S.o. bajo el escenario pesimista:  $S_{\text{pes}} = (3,0)$
- S.o. bajo la esperanza :  $S_{\text{esp}} = (0,5) = S_{\text{opt}}$ .

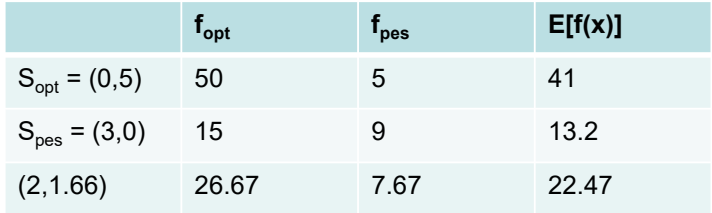

- 1) ¿Qué solución escogeríamos?
- 2) Diferencias y similitudes con multiobjetivo.

### Desarrollo explícito por escenarios

**Ejemplo**. Una empresa produce dos productos con cantidades x, y, con dos restricciones de recurso.

El beneficio del 1er producto sigue una uniforme [3,4]

El beneficio del 2º producto sigue una uniforme [4,10]

- 1. Escoger K.
- 2. Calcular K escenarios aleatorios
	- 2.1. Consideramos el parámetro i, i=1,…,n.
	- 2.2. Generar un número aleatorio de la distribución para cada parámetro i
	- 2.3. El escenario k es el vector c con la realización de cada parámetro.
		- 2.4. Construimos  $f_k$ , la función bajo el escenario k.

3. El problema de optimización a resolver es equivalente al resuelto con las distribuciones discretas.

# Desarrollo explícito por escenarios

**Ejemplo**. Una empresa produce dos productos con cantidades x, y, con dos restricciones de recurso.

El beneficio del 1er producto sigue una uniforme [3,4]

El beneficio del 2º producto sigue una uniforme [4,10]

Calculamos 10 escenarios aleatorios, y al calcular un número de cada distribución nos sale

1. (3.2,7.1), 2. (3.4,5.3), 3. (3.8,4.9), 4. (3.2,9.5), 5. (3.9,9.2), 6. (3.6,7.4), 7. (3.3,4.5), 8. (3.4,8.1), 9. (3.4, 7.6), 10. (3.2,8.7)

Obtenemos el siguiente modelo. La solución obtenida no tiene por qué ser la óptima para todos los escenarios. Además, si en las restricciones hay incertidumbre, la solución obtenida no tiene por qué ser factible para todos los escenarios.

Max  $0.1$  [  $(3.2x+7.1y) + (3.4x+5.3y) + ... + (3.2x+8.7y)$ ]

s.a.  $x \in S$ 

# 4.3.– Aplicaciones

# PERT

El curso pasado vimos los proyectos y cómo trabajar con ellos cuando los datos son deterministas. En este apartado vemos una manera de trabajar cuando las duraciones siguen una distribución.

PERT = Program Evaluation and Review Techniques, inventado en 1957 en USA como parte del proyecto Polaris de misil balístico móvil lanzado desde submarino.

Se define:

 $t_{on}(i)$  = tiempo optimista, menor tiempo que puede durar la actividad i

 $t_{mn}(i)$  = tiempo más probable que puede durar la actividad i

 $t_{pe}(i)$  = tiempo pesimista, mayor tiempo que puede durar la actividad i

 $t_{\rm es}^{'}(i)$  = tiempo esperado, la media del tiempo que puede durar la actividad i Se supone que la duración de una actividad sigue una distribución B de Euler. Por tanto, el tiempo esperado y la varianza se calculan con las fórmulas:

$$
t_{es}(i) = \frac{t_{op} + 4t_{mp} + t_{pe}}{6} \qquad \sigma^2(i) = \left(\frac{t_{pe} - t_{op}}{6}\right)^2
$$

# PERT (II)

Se calcula los tiempos más tempranos y tardíos de las actividades con las duraciones esperadas. A continuación se calcula el camino crítico.

La duración esperada del proyecto es una variable aleatoria que aproxima a la distribución normal. Esta aproximación es buena cuando el número de tareas > 30. Para menos de ese número deberíamos emplear la distribución de Student, pero por simplicidad usaremos también la normal.

La media empleada es la longitud esperada del proyecto, y la varianza es la suma de varianzas de las actividades críticas.

La probabilidad de que el proyecto se termine antes de una duración dada  $t_0$ , si T es la longitud del proyecto,  $\bar{T}$  es su media y  $\sigma_T$  es la desviación estándar de esa longitud, está dada por:

 $P(T \le t_0) = P(Z \le z_0)$ , donde Z sigue una N(0,1) y

$$
z_0 = \frac{t_0 - \bar{T}}{\sigma_T}
$$

19

### PERT (III)

Ejemplo

Supongamos que el camino crítico de un proyecto está formado por la siguientes actividades

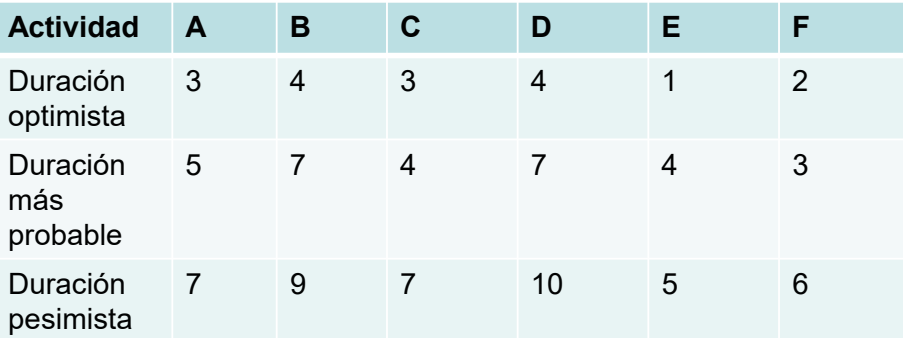

a) Calcular la probabilidad de acabar el proyecto en 30 días o antes.

b) Queremos dar un día en el que tengamos la certeza al 99% de haber acabado. ¿Qué día sería?

# Simulación I

#### Simulación por eventos discretos

Trata de replicar un sistema dinámico donde interviene la incertidumbre. Se caracteriza porque el sistema se puede determinar si se controla la ocurrencia de un número concreto de eventos. Se calculan escenarios y se calculan los indicadores importantes del sistema para escenario. Permite la toma de decisiones en función de esos indicadores.

Ejemplo1: Servicio de urgencia. Un evento sería la llegada de un paciente. El sistema lo hace pasar por diferentes etapas. Se pueden comparar diferentes políticas de atención para minimizar el tiempo medio de espera (por ejemplo triaje). Las variables aleatorias son las llegadas y las duraciones de las atenciones.

Ejemplo2: Simulación de la duración de un proyecto. Los eventos son los inicios de las actividades. Conociendo cuando comienza cada actividad se puede calcular cuando tarda el proyecto. Además, si no consideramos recursos podemos calcular el inicio como el máximo de los finales de sus predecesoras.

21

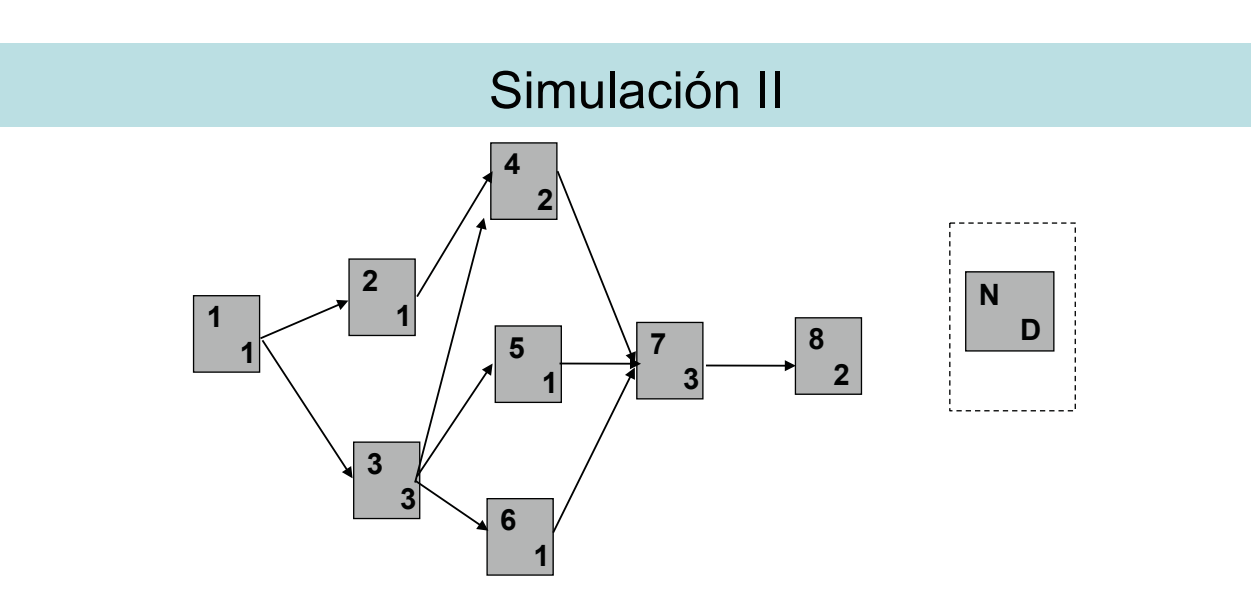

Mediante el Excel podemos simular las duraciones de las actividades, si siguen alguna distribución estocástica. Para calcular el inicio de una actividad, usaremos la fórmula  $Inicio(i) = max { finales(i); i predecesora de i }.$ 

Para calcular el fin usaremos Fin(i) = Inicio(i) + duración(i).

Calcularemos el makespan esperado del proyecto (longitud). También podemos calcular probabilidades acerca de ese makespan, Prob( $T \le k$ ), Prob(k1 $\le T \le k$ 2), etc

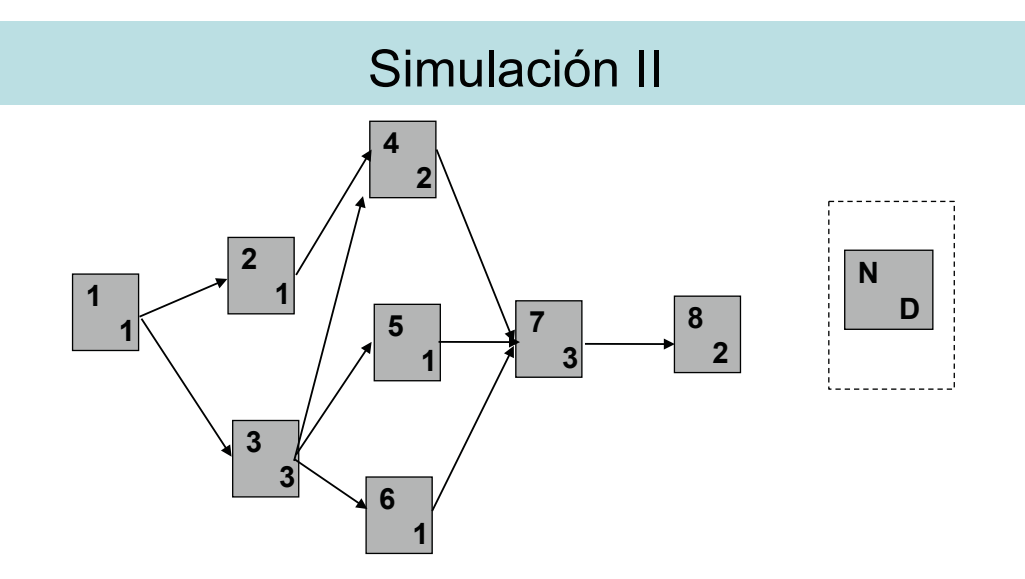

b) La longitud esperada actual del proyecto es demasiado larga. Tenemos cierto presupuesto para reducir la media de una actividad en una unidad (que no sea ni la uno ni la 8). ¿Cuál escogeríamos? ¿Cuánto se reduce en media la longitud?

# **Optimización de carteras**

Un inversor debe invertir medio millón de euros. Ha seleccionado siete activos para distribuir la inversión con las características que se muestran en la tabla a continuación. Su objetivo es maximizar el rendimiento. Además, para evitar situaciones aún más inesperadas, quiere que la inversión en renta variable sea como máximo el doble de la inversión en renta fija.

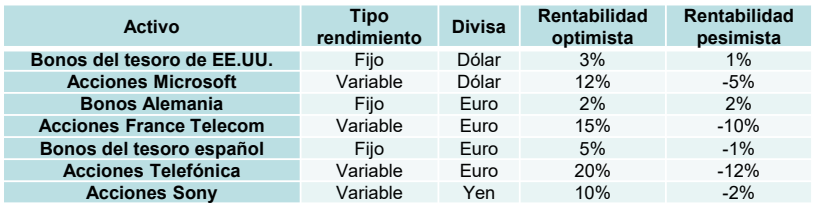

Calcula la solución óptima bajo el escenario optimista, pesimista y usando la esperanza. Además, evalúa las s.o. obtenidas usando los otros escenarios (escenario optimista, pesimista y usando la esperanza). ¿Cómo escoger la solución a implementar?

# 4.4.– Optimización fuzzy

#### Lógica difusa. Conjuntos fuzzy.

El objetivo de la lógica difusa es proporcionar las bases del **razonamiento aproximado** utilizando premisas como instrumento para formular el conocimiento.

El pensamiento humano utiliza etiquetas lingüísticas que permiten que los objetos puedan pertenecer a una clase y a otra de forma suave y flexible. Las personas usamos valores de verdad además del verdadero y falso.

En lógica clásica, un conjunto es una colección bien definida de elementos. Es posible determinar para un objeto cualquiera si éste pertenece al conjunto.

Consideramos X un conjunto al que denominaremos universo, cuyos elementos denotaremos como x. En la teoría clásica de conjuntos, un conjunto se define a partir de la **función característica**

$$
f_A(x) = \begin{cases} 1, & \text{si } x \in A \\ 0, & \text{si } x \notin A \end{cases}
$$

## Lógica difusa. Conjuntos fuzzy.

 $X = \{a,e,i,o,u\}$ . A =  $\{a,i,u\}$ . Función característica:

 $f_{\Delta}(a)=1$ ,  $f_{\Delta}(e)=0$ ,  $f_{\Delta}(i)=1$ ,  $f_{\Delta}(o)=0$ ,  $f_{\Delta}(u)=1$ 

A es equivalente a  $\{(a,1), (e,0), (i,1), (o,0), (u,1)\}\$ 

Función de **pertenencia**  $\mu_A(x): X \rightarrow [0,1]$ <br> $x \cdots > \mu_A(x)$ 

 $\tilde{A} = \{ (a, 0.7), (e, 0), (i, 1), (o, 0.2), (u, 1) \}$ 

Al conjunto  $\tilde{A} = \{(x, \mu_A(x)), x \in X\}$  se le llama conjunto fuzzy (borroso o difuso)

27

### Lógica difusa. Conjuntos fuzzy.

Ejemplo: ¿Cuándo una persona es alta? Alguien con 1.80 es más alta que alguien que mida 1.70. Pero tampoco podemos decir categóricamente que la que mide 1.70 no sea nada alta. Tiene más sentido definir una función de pertenencia

 $\mu$ (2.00) =1,  $\mu$ (1.90) =1,  $\mu$ (1.80) =0.9,  $\mu$ (1.70) =0.7, ….  $\mu$ (1.50) =0,  $\mu$ (1.40) =0 …

Ejemplos:

"Ser un número cercano a 10."

"Vámonos a pasar el día a un sitio cerca de Valencia."

"He sacado buena nota en el examen."

"Los trabajadores realizarán una jornada de 8 horas."

Es una extensión del concepto de función característica al de función de pertenencia,  $\mu_A$ , para que los valores asignados a los elementos del conjunto caigan en un rango particular, y así indicar el grado de pertenencia de los elementos a ese conjunto.

En muchas ocasiones podremos dibujar la función para comprenderla mejor. A partir de ese dibujo se puede calcular la función.

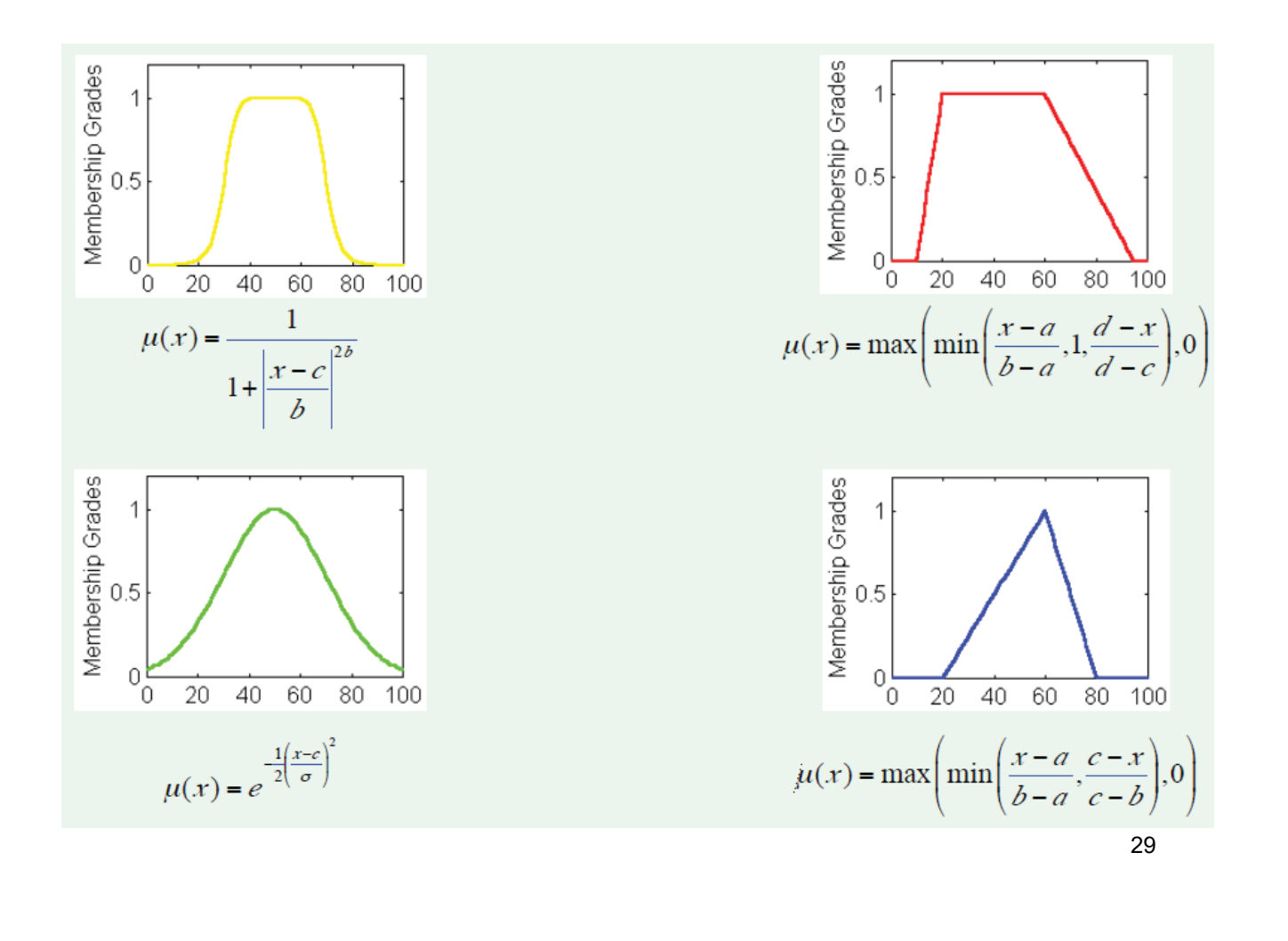

Sólo vamos a ver algunos de los muchos ejemplos y métodos existentes.

#### **Ejemplo**

Una empresa puede fabricar tres tipos de productos A, B, C. En las previsiones hechas para el próximo mes, se estima que el presupuesto mensual es aproximadamente 1200 unidades monetarias (u.m.) y que su capacidad de almacenaje de materia prima está alrededor de 1500 toneladas. Entre todos los productos debemos fabricar al menos 300 unidades. En la tabla siguiente se expresan los costes, las necesidades de materias primas y los beneficios por cada tm de los tres productos.

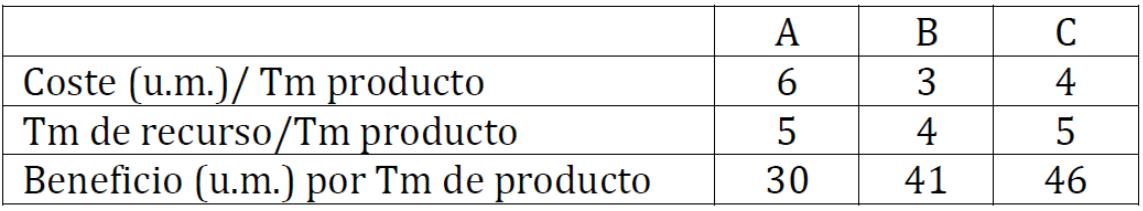

Determina la producción que hace máximo el beneficio

Llamamos  $x_i$  = tm producidas del producto i =1,2,3 (A,B,C). Si los datos son deterministas tenemos el siguiente modelo

Max  $30x1 + 41x2 + 46x3$ s.a.  $6x1 + 3x2 + 4x3 \le 1200$  (presupuesto)  $5x1 + 4x2 + 5x3 \le 1500$  (cap almacenaje mat prima)  $x1 + x2 + x3 \ge 300$  (fabricación total)  $x1, x2, x3 \ge 0$ 

La solución óptima del problema es (0, 375, 0) y el valor óptimo es 15375 u.m.

Vamos a estudiar la incertidumbre de otra manera. Suponemos que tenemos cierta **flexibilidad** en los lados derechos. Podemos cambiarlos, pero eso conlleva **algo negativo** (incomodidad, exigencia continua, bajada de calidad, insatisfacción, …). Por tanto, preferimos no cambiarlos salvo que mejoremos la función objetivo. Queremos estudiar cuáles necesitamos cambiar obligatoriamente.

31

### Programación Lineal fuzzy (1er caso)

#### **Restricciones inciertas**:

Si consideramos que las restricciones podrían incumplirse ligeramente, el problema se plantea asignando una tolerancia a cada restricción, Tolerancia para presupuesto = p1, tolerancia para capacidad = p2 Vamos a superar las tolerancias con un 1% de los lados derechos b<sub>i</sub>, p1=15, p2=12. Expresando esta incertidumbre como funciones de pertenencia lineales:

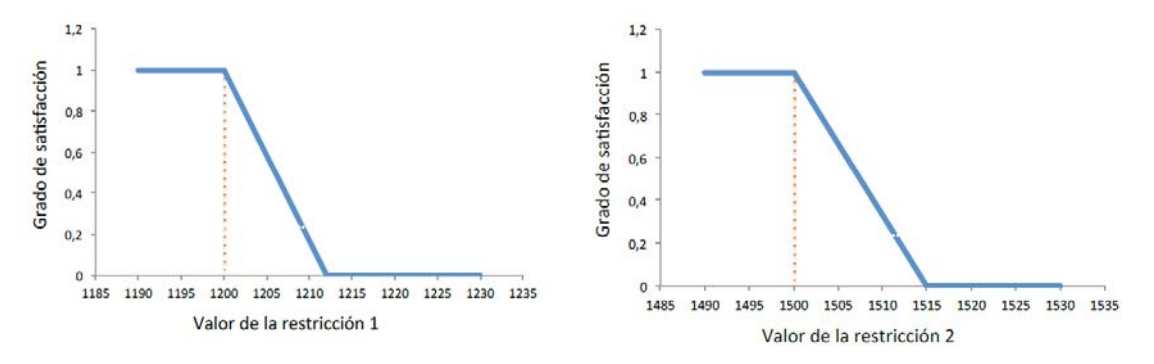

¿Cómo expresar esto matemáticamente?

Partimos de un modelo de PL en la siguiente forma

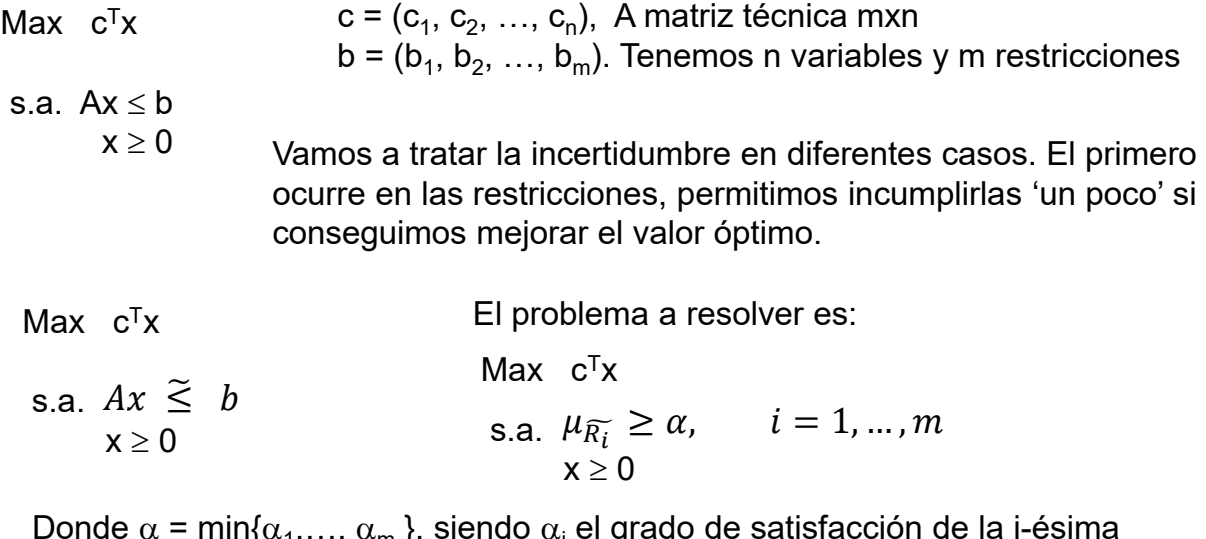

Donde  $\alpha$  = min{ $\alpha_1,...,\,\alpha_m$  }, siendo  $\alpha_i$  el grado de satisfacción de la i-ésima restricción i =1, ..., m y la función  $\mu$  calcula si se satisface la restricción en términos fuzzy.

Programación Lineal fuzzy (1er caso)

Funciones de pertenencia para las restricciones

Según sea el signo de la desigualdad que aparezca en la restricción se tienen los dos casos siguientes.

a) Si la restricción es de mayor o igual.

Como la función de pertenencia es lineal y queremos expresar que  $\mu_{\widetilde{R_i}} \geq \alpha$ Consideramos una tolerancia de p<sub>i</sub>. La 'z' representa el lado izquierdo de la restricción.

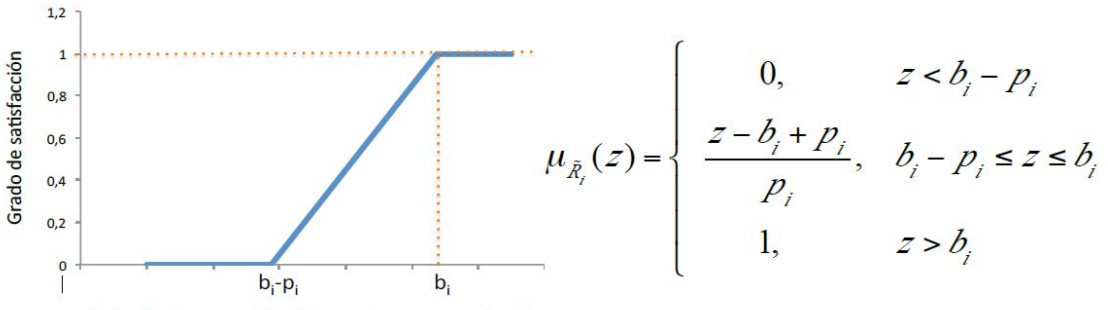

Valor b<sub>i</sub> de una restricción con signo mayor o igual

33

# Programación Lineal fuzzy (1<sup>er</sup> caso)

 $\mu_{\widetilde{R_i}} \geq \alpha$  significa  $z - b_i + p_i$  $p_i$ 

 $\geq \alpha$ . Despejando z se tiene

$$
z \ge b_i - p_i(1 - \alpha)
$$

Ejemplo 1: Si a la restricción  $30x_1+41x_2+46x_3 \ge 1500$ 

Le damos una tolerancia p=50, obtenemos

 $30x_1+41x_2+46x_3 \ge 1500-50(1-\alpha)$ 

35

### Programación Lineal fuzzy (1er caso)

Funciones de pertenencia para las restricciones

b) Si la restricción es de menor o igual.

Como la función de pertenencia es lineal y queremos expresar que  $\mu_{\widetilde{R_{\widetilde{t}}}} \geq \alpha$ 

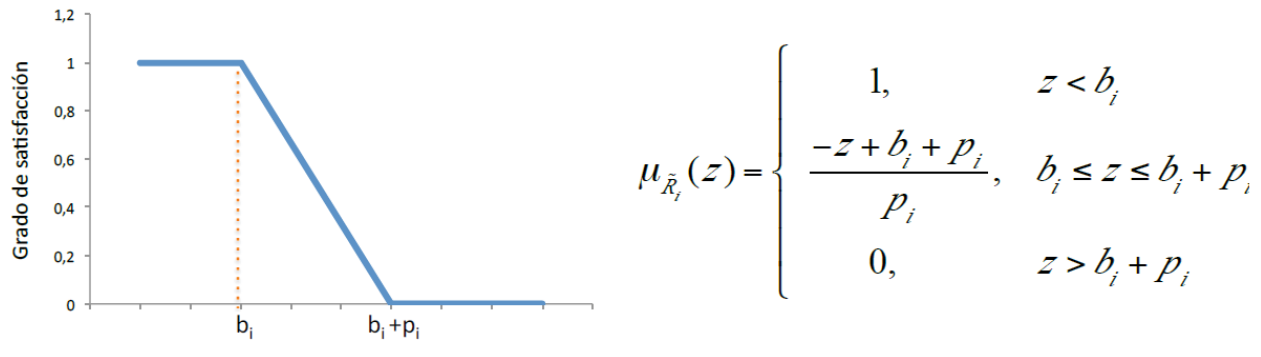

Valor b<sub>i</sub> de una restricción con signo menor o igual

 $\mu_{\widetilde{R_i}} \geq \alpha$  significa  $\frac{-z+b_i+p_i}{p_i}$  $\geq \alpha$ . Despejando z se tiene

$$
z \le b_i + p_i(1 - \alpha)
$$

Ejemplo 1: Si a la restricción  $30x_1+41x_2+46x_3 \le 1500$ 

Le damos una tolerancia p=50, obtenemos

 $30x_1+41x_2+46x_3 \le 1500+50(1-\alpha)$ 

37

# Programación Lineal fuzzy (1er caso)

Por tanto el modelo que seguiremos es el de Verdegay,

 $Max/Min$   $c^Tx$ 

 $Max/Min$   $c^Tx$ 

s.a.  $g(x) \le b_1$  $g(x) \ge b_2$  $g(x) = b_3$ s.a.  $g_1(x) \le b_1 + p_1(1 - \alpha)$  $g_2(x) \ge b_2 - p_2(1 - \alpha)$  $g_3(x) \le b_3 + p_3(1 - \alpha)$  $g_3(x) \ge b_3 - p_3(1 - \alpha)$ …  $0 \leq \alpha \leq 1$ 

Donde p=( $p_1,...,p_m$ ) es el vector de tolerancias y  $\alpha$  = min{ $\alpha_1,..., \alpha_m$ }, siendo  $\alpha_i$  el grado de satisfacción de la i-ésima restricción i =1,…,m

Recordemos que el modelo original era el siguiente:

Max 30x1 + 41x2 + 46x3 (beneficio) s.a.  $6x1 + 3x2 + 4x3 \le 1200$  (presupuesto)  $5x1 + 4x2 + 5x3 \le 1500$  (cap almacenaje mat prima)  $x1 + x2 + x3 \ge 300$  (fabricación total)  $x1, x2, x3 \ge 0$ 

Vamos a suponer unas tolerancias del 10%.

### Programación Lineal fuzzy (1er caso)

El modelo es el siguiente:

La solución óptima del problema es  $\alpha$  = 0,  $X^*$  = (0, 378.75, 0) y el valor óptimo es 15528.75 u.m.

Max  $30x1 + 41x2 + 46x3$ 

s.a.  $6x1 + 3x2 + 4x3 \le 1200 + 12 (1-\alpha)$  $5x1 + 4x2 + 5x3 \le 1500 + 15 (1-\alpha)$  $x1 + x2 + x3 \ge 300 - 3(1 - \alpha)$  $\alpha \leq 1$  $\alpha$ , x1, x2, x3  $\geq$  0

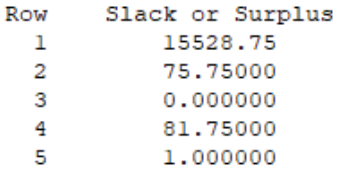

**En un principio**, a cambio de superar las restricciones presupuestarias en 12 u.m., de 15 u.m. de materia prima usadas en un mes y de sólo exigir 297 unidades fabricadas, incrementamos el valor óptimo rígido en 153.75 u.m. **Sin embargo**, hay que mirar el slack/surplus para ver si usamos todas las tolerancias. Por ejemplo en la 1ª restricción no usamos nada de la tolerancia. Por tanto mejoramos el óptimo aumentando 15 la 2ª restricción y nada las otras.

En el segundo caso tenemos objetivo y restricciones fuzzy. Queremos encontrar un equilibrio entre lo que podemos mejorar la función objetivo dejando todas las tolerancias y esas tolerancias. El objetivo es maximizar nuestra satisfacción, que en parte viene de mejorar la función objetivo y en parte por no usar mucho esas tolerancias.

$$
\begin{array}{ll}\n\widetilde{M}ax \quad c^Tx & \text{Max} \quad \alpha \\
s.a. \quad Ax \leq b & \text{s.a.} \quad \mu_{\widetilde{O}bj} \geq \alpha \\
x \geq 0 & \mu_{\widetilde{R}_i} \geq \alpha, \qquad i = 1, \dots, m \\
& x \geq 0 \\
0 \leq \alpha \leq 1\n\end{array}
$$

Donde  $\alpha$  = min{ $\alpha_0, \alpha_1, \ldots, \alpha_m$ }, siendo  $\alpha_0$  el grado de satisfacción del objetvio y  $\alpha_i$  el grado de satisfacción de la i-ésima restricción i =1, ..., m y la función  $\mu$  calcula si se satisface la restricción en términos fuzzy.

41

### Programación Lineal fuzzy (2º caso)

Funciones de pertenencia para el objetivo

Depende de si estamos maximizando o minimizando.

a) Si queremos maximizar.

Debemos estimar un valor del objetivo que nos parece plenamente/totalmente satisfactorio,  $z_0$ , y una tolerancia p<sub>0</sub>, de manera que si el objetivo está por debajo de  $z_0$  -  $p_0$  no estaríamos dispuesto a aceptarlo (la satisfacción es 0).

Para conseguir que el objetivo proporciones una satisfacción de al menos alfa hacemos  $\mu_{\tilde{O}bi} \geq \alpha$ 

Lo que significa que  $(z - z_0 + p_0)/p_0 \ge \alpha$ Y despejando tenemos  $z \ge z_0 - p_0 (1-\alpha)$ 

Por lo tanto, de acuerdo con el caso visto anteriormente el objetivo se transforma en la restricción siguiente:  $c^t x \ge z_0$  - p $_0$  (1-  $\alpha$ )

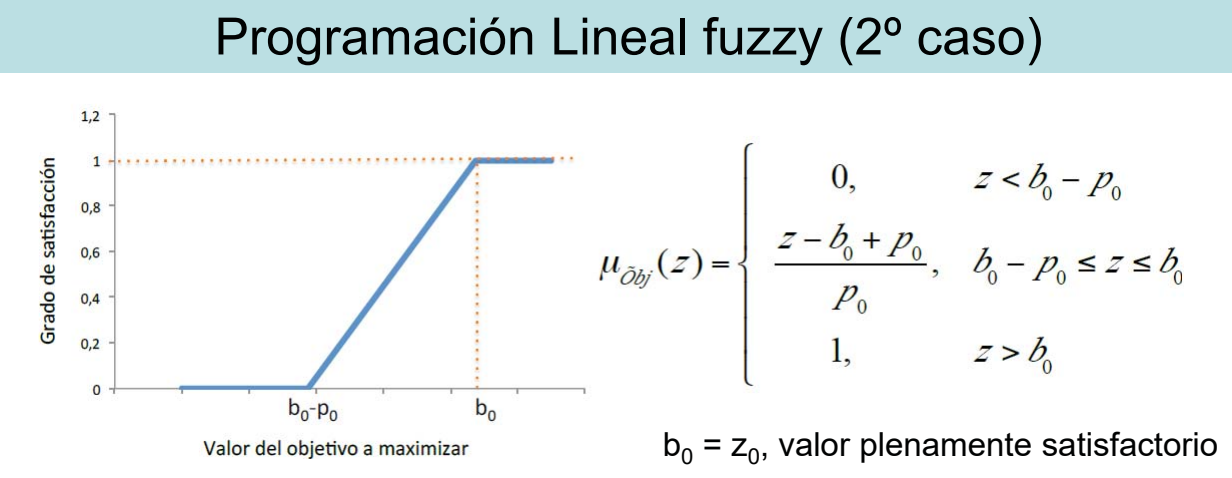

Ejemplo 3:

Supongamos que el objetivo es Max 3x<sub>1</sub>+4x<sub>2</sub>+x<sub>3</sub> y por las restricciones del problema  $z_0$  = 1100 es plenamente satisfactorio para el decisor. Si sólo estamos dispuestos a renunciar a un 1% de ese objetivo, tenemos una tolerancia de  $p_0 = 11$ . Entonces el objetivo se transforma en

 $3x_1+4x_2+x_3 \ge 1100-11(1-\alpha)$ 

43

#### Programación Lineal fuzzy (2º caso)

Funciones de pertenencia para el objetivo

b) Si queremos minimizar.

Debemos estimar un valor del objetivo Min c<sup>t</sup>x que nos parece totalmente satisfactorio,  $z_0$ , y una tolerancia p<sub>0</sub>, de manera que si el objetivo está por encima de  $z_0$  + p<sub>0</sub> no estaríamos dispuesto a aceptarlo (la satisfacción es 0).

Para conseguir que el objetivo proporciones una satisfacción de al menos alfa hacemos  $\mu_{\tilde{O}bi} \geq \alpha$ 

Lo que significa que  $(-z + z_0 + p_0)/p_0 \ge \alpha$ Y despejando tenemos  $z \le z_0 + p_0 (1-\alpha)$ 

Por lo tanto, de acuerdo con el caso visto anteriormente el objetivo se transforma en la restricción siguiente:  $c^t x \le z_0 + p_0$  (1-  $\alpha$ )

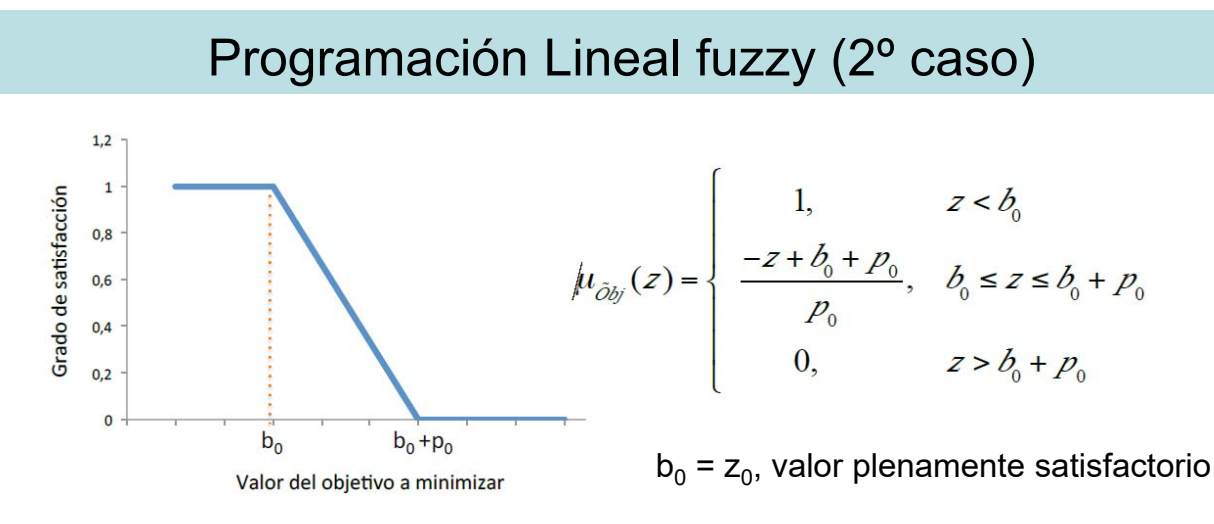

Ejemplo 4:

Supongamos que el objetivo es Min  $3x_1+4x_2+x_3$  y por las restricciones del problema  $z_0$  = 1000 es plenamente satisfactorio para el decisor. Si sólo estamos dispuestos a renunciar a un 2% de ese objetivo, tenemos una tolerancia de  $p_0 = 20$ . Entonces el objetivo se transforma en

 $3x_1+4x_2+x_3 \le 1000+20(1-\alpha)$ 

45

# Programación Lineal fuzzy (2º caso)

El modelo que seguiremos es el enfoque simétrico de Zimmermann,

$$
Max α
$$
\ns.a. c<sup>1</sup>x ≥ z<sub>0</sub> - p<sub>0</sub>(1-α)  
\nRestricciones  
\n0 ≤ α ≤ 1

Donde  $z_0$  es una estimación satisfactoria del objetivo,  $p_0$  es la tolerancia del objetivo,  $p=(p_1,...,p_m)$  es el vector de tolerancias y  $\alpha$  = min{ $\alpha_0$ ,  $\alpha_1, \ldots, \alpha_m$  }, con  $\alpha_0$  el grado de satisfacción del objetivo y  $\alpha_i$  el grado de satisfacción de la i-ésima restricción i =1,…,m

 $\widetilde{M}$ ax  $c^T$ x  $\widetilde{M}$ in  $c^T$ x Max  $\alpha$ s.a.  $c^t x \le z_0 + p_0(1-\alpha)$ **Restricciones**  $0 \leq \alpha \leq 1$ 

**Restricciones** 

$$
\leq \rightarrow g_1(x) \leq b_1 + p_1(1 - \alpha)
$$

$$
\geq \rightarrow \quad g_2(x) \geq b_2 - p_2(1 - \alpha)
$$

$$
= \rightarrow \qquad g_3(x) \leq b_3 + p_3(1 - \alpha)
$$
  

$$
g_3(x) \geq b_3 - p_3(1 - \alpha)
$$

Max  $\alpha$ 

El modelo original

El modelo fuzzy es el siguiente:

Max  $30x1 + 41x2 + 46x3$ 

s.a.  $6x1 + 3x2 + 4x3 \le 1200$  $5x1 + 4x2 + 5x3 \le 1500$  $x1 + x2 + x3 \ge 300$  $x1, x2, x3 \ge 0$ 

s.a. 30x1 + 41x2 + 46x3  $\ge z_0 - p_0$  (1- $\alpha$ )  $6x1 + 3x2 + 4x3 \le 1200 + p_1 (1-\alpha)$  $5x1 + 4x2 + 5x3 \le 1500 + p_2 (1-\alpha)$  $x1 + x2 + x3 \ge 300 - p_3(1 - \alpha)$  $\alpha \leq 1$  $\alpha$ , x1, x2, x3  $\ge$  0

Para el beneficio plenamente satisfactorio utilizamos  $z_0$  = 15875 y una tolerancia de 500. Con esta elección, nuestra intención es la siguiente: Estamos dispuestos a incumplir las restricciones ligeramente si con ello mejoramos el valor óptimo que se obtenía con los datos rígidos. Si consideramos que los valores de tolerancia son  $p_0 = 500$ ,  $p_1 = 12$ ,  $p_2 = 15$ ,  $p_3 = 3$ , el problema resolver es el siguiente:

47

#### Programación Lineal fuzzy (2º caso)

Max  $\alpha$ 

```
s.a. 30x1 + 41x2 + 46x3 \ge z_0 - 500 (1-\alpha) = 15375 + 500\alpha6x1 + 3x2 + 4x3 \le 1200 + 12 (1-\alpha)5x1 + 4x2 + 5x3 \le 1500 + 15 (1-\alpha)x1 + x2 + x3 \ge 300 - 3(1 - \alpha)\alpha \leq 1\alpha, x1, x2, x3 \ge 0
```
La solución óptima del problema es  $\alpha$  = 0.235,  $X^*$  = (0, 377.87, 0) y el valor óptimo de la función objetivo es 15492.59 u.m.

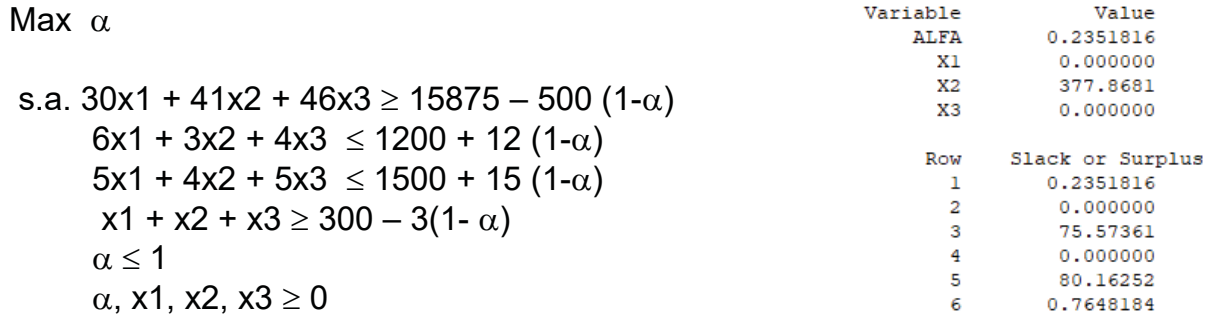

#### **Interpretación de la solución en el contexto del problema**

Tendríamos que producir 377.87 unidades del producto B. Gracias a flexibilizar las restricciones aumentamos el beneficio a 15492.59 u.m.

49  $6x1 + 3x2 + 4x3 \le 1209.18$ , **slack = 75.57**. Se usa 1133.61. No necesitamos flexibilizar NADA el presupuesto para mejorar el beneficio.  $5x1 + 4x2 + 5x3 \le 1511.48$ , **slack = 0**. Se usa 1511.48. Es decir, necesitamos flexibilizar la capacidad de almacenaje de la materia prima hasta 1511.48.  $x1 + x2 + x3 \ge 297.705$ , slack = 80.16. Producimos 379.87. Es decir, no necesitamos flexibilizar nada la restricción de la producción.

### Programación Lineal fuzzy

#### **Aplicación a la viabilidad de problemas**

La programación fuzzy se puede emplear para intentar paliar la infactibilidad de los modelos lineales. Nos planteamos el siguiente problema

Max  $3x1 + 2x2 + x3$ 

s.a.  $7x1 + 4x2 + 4x3 \ge 1800$  $2x1 + 3x2 + 4x3 \le 1200$  $-5x1 + 4x2 + 5x3 \ge 1500$  $x1, x2, x3 \ge 0$ 

Este problema es infactible. Vamos a intentar realizar pequeñas modificaciones para convertirlo en factible. Vamos a utilizar el método de Verdegay con unas tolerancias del 5% para cada b<sub>i</sub>, p<sub>1</sub> = 90, p<sub>2</sub> = 60, p<sub>3</sub> = 75. Nuestra intención es alejarnos "lo menos posible" del problema inicial, por lo que queremos maximizar el grado de satisfacción  $\alpha$ .

### Programación Lineal fuzzy

#### **Aplicación a la viabilidad de problemas**

```
Max \alphas.a. 7x1 + 4x2 + 4x3 \ge 1800-90(1-\alpha)2x1 + 3x2 + 4x3 \le 1200+60(1-\alpha)-5x1 + 4x2 + 5x3 \ge 1500 - 75(1-\alpha)\alpha < 1
      \alpha, x1, x2, x3 \ge 0
```
Max  $3x1 + 2x2 + x3$ 

s.a.  $7x1 + 4x2 + 4x3 \ge 1749.87$  $2x1 + 3x2 + 4x3 \le 1233.42$  $-5x1 + 4x2 + 5x3 \ge 1458.23$  $x1, x2, x3 \ge 0$ 

La solución óptima es  $\alpha$  = 0.44, X\*=(24.30,394.94,0). Por tanto hemos conseguido encontrar una solución a un problema "parecido" al que nos planteábamos. En las restricciones obtenemos los siguientes valores 1749.87, 1233.42, 1458.23, por lo que el problema factible más cercano sería el siguiente. Ojo al redondear que hay que hacerlo de manera que queden restricciones más laxas, para asegurar factibilidad.

- a) Rest  $\geq \rightarrow$  redondeo por defecto
- b) Rest  $\leq \rightarrow$  redondeo por exceso

51

### Programación Lineal fuzzy

#### **Aplicación a la viabilidad de problemas**

En este ejemplo no es posible, pero en ocasiones se puede 'ajustar' más el problema y obtener un problema factible más cercano al original. Para ello emplearemos el slack/surplus que nos ofrece Lingo. Vamos a suponer que hemos obtenido los siguientes datos y calcularemos el problema resultante.

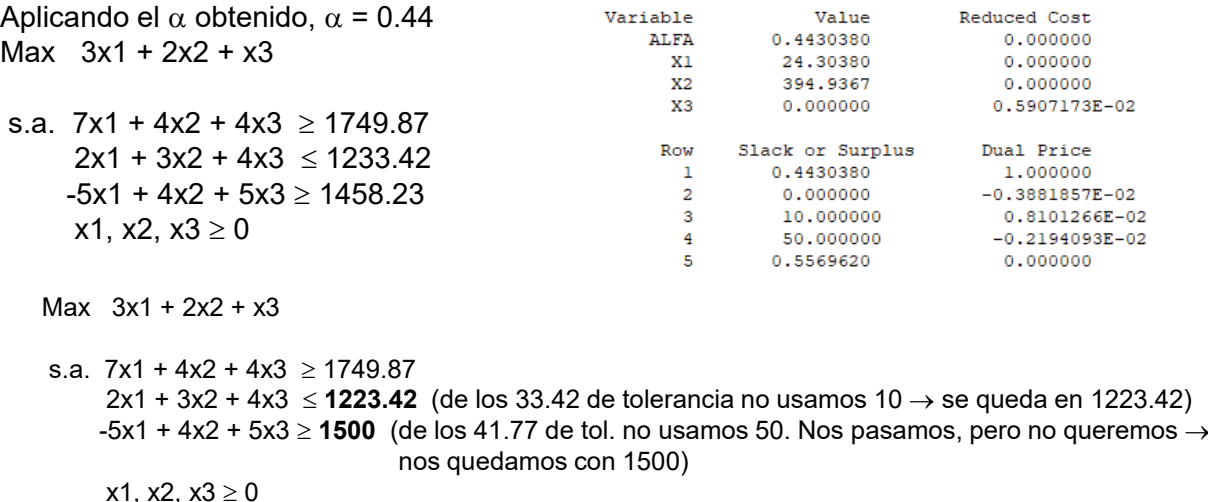

# Programación Lineal fuzzy

#### **Bibliografía**

Lai, Y. J., Hwang, C. L. (1992) Fuzzy Mathematical Programming: Theory and applications, Springer, Berlin

Cadenas, J. M., Verdegay, J.L. (2004) Métodos y modelos de Programación Lineal Borrosa. hhtp://www.uv.es/asepuma/recta/extraordinarios/Vol\_02/4.pdf

Carlsson, C., Korhonen, P. (1986) A parametric approach to fuzzy linear programming, Fuzzy Sets and Systems 20, 17-30

# 4.5.– Sinergia entre temas

# Sinergia entre temas

- Fuzzy y multiobjetivo
- Obtención de factibilidad mediante metas y programación multiobjetivo
- Metas y multiobjetivo para obtener el nivelado de quirófanos con escenarios
- Algoritmo heurístico de rejilla para calcular aproximación de conjunto eficiente y frontera Pareto

### Combinación fuzzy y multiobjetivo

Aplicaremos el 2º método al caso que tenemos varios objetivos. Recordemos que min f es lo mismo que – max -f

Max  $f_1, f_2, ..., f_k$  (multiobjetivo)

Max α  
\ns.a. 
$$
f_1(x) ≥ z_1 - \text{pobj}_1(1 - \alpha)
$$
  
\n...  
\n $f_k(x) ≥ z_k - \text{pobj}_k(1 - \alpha)$   
\nRestricciones con α  
\n0 ≤ α ≤ 1

Donde  $z_i$  es una estimación satisfactoria del objetivo iésimo, pobji es la tolerancia del objetivo i-ésimo.

# Combinación fuzzy y multiobjetivo

El modelo original

El modelo fuzzy es el siguiente:

Max  $\alpha$ 

Max  $30x1 + 41x2 + 46x3$  (benef) Min 20x1 + 30x2 + 15x3 (impacto ambiental)

s.a.  $6x1 + 3x2 + 4x3 \le 1200$  $5x1 + 4x2 + 5x3 \le 1500$  $x1 + x2 + x3 > 300$  $x1, x2, x3 > 0$ 

s.a.  $30x1 + 41x2 + 46x3 \ge z_1 - \text{pobj}_1 (1-\alpha)$  $20x1 + 30x2 + 15x3 \le z_2 + \text{pobj}_2 (1-\alpha)$  $6x1 + 3x2 + 4x3 \le 1200 + p_1 (1-\alpha)$  $5x1 + 4x2 + 5x3 \le 1500 + p_2 (1-\alpha)$  $x1 + x2 + x3 \ge 300 - p_3(1 - \alpha)$  $\alpha \leq 1$ 

 $\alpha$ , x1, x2, x3  $\ge$  0

El significado de las tolerancias es el mismo que antes. La diferencia aquí es la definición de los valores plenamente satisfactorios para cada objetivo y de sus tolerancias. Para ello realizaremos lo siguiente:

- 1) Calculamos una solución eficiente en el problema rígido con alguno de los métodos estudiados. Dentro de las soluciones eficientes, tenemos que escoger una "con la que estemos satisfechos".
- 2) Nosotros usaremos unas tolerancias que proporcionen como valor plenamente satisfactorio el óptimo de cada criterio por separado en el problema flexible.

57

### Combinación fuzzy y multiobjetivo

Matriz de pagos del problema rígido

Matriz de pagos del problema flexible

 $f2$ 

4455

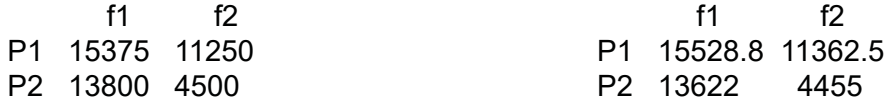

Supongamos que queremos una solución eficiente del problema rígido, donde exigimos al menos un beneficio de 14500, ¿cuál sería? (0,166.67,166.67), con (f1,f2) = (14500 7500)

Tolerancia 1ª función objetivo = 15528.8-14500 = 1028.8 Tolerancia  $2^a$  función objetivo = 7500 – 4455 = 3045

El problema final sería

# Combinación fuzzy y multiobjetivo

Max  $\alpha$ 

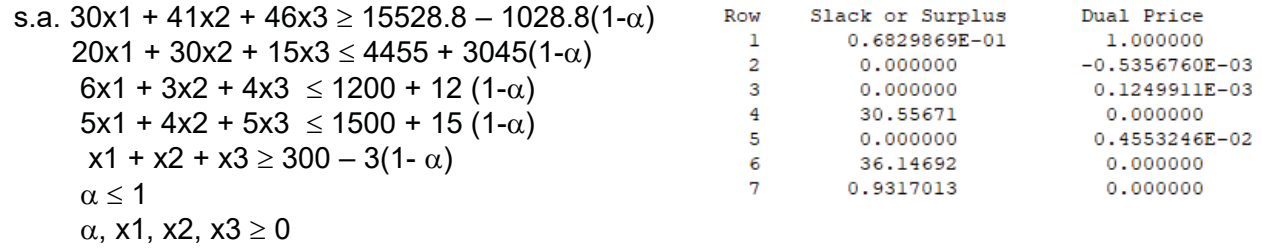

La solución óptima del problema es  $\alpha$  = 0.068,  $X^*$  = (0, 152.78, 180.57) y el valor óptimo de las funciones objetivo es 14570.27, 7292.03.

Esta solución no es necesariamente eficiente, por lo que acabaremos el problema buscando una solución eficiente con las tolerancias de las restricciones **realmente utilizadas**. Tenemos holgura en la 3ª y 5ª restricción, usando los modelos correspondientes obtenemos la solución eficiente que lleva a (14578.97, 7292.014)

Estamos dispuesto a usar una tolerancia de 15 en la capacidad de almacenaje para mejorar (14500, 7500) a (14578.97, 7292.014). No necesitamos usar nada de las otras tolerancias.

59